## **数字系统设计实验论文**

论文题目:看门狗定时器实验论文

作者姓名:苏瑞芝 王航

小组序号: 21

联系方式: 704311473@qq.com

单位 :中国海洋大学 2012 级通信工程

导师姓名:郑海永

摘要:看门狗,即所谓的 watchdog ,它的作用是看程序而 不是看门。当软件跑飞时,可为系统进行复位操作;

关键词:复位、控制、检测计时。

选题背景:利用 FPGA 或 CPLD 的剩余资源设计看门狗模块, 相当于硬件看门狗的一种可节省专用的看门狗芯片,且在不 同时序要求上灵活修改;可根据系统要求增加与主控芯片的 握手信号。现在许多我们做实验很多程序因为错误会无限循 环,浪费大量的时间和缓存,同时我们现在实验课时间有限, 因此,看门狗实验很有必要。

意义: 通过这次实验, 我们不仅认识到了自己的不足, 更认 识到了队合作的重要性。对 VHDL 的适用性感到惊奇,坚定了 对本专业和对未来前途的信心。同时,我们在制作过程中也 遇到了许多困难,这要求我们不断努力学习和向身边的学霸 们学习。

相关工作:

1、由功能分析看门狗定时器的各种状态,分析状态转移,画 出状态转移图。

2、 认真学习有关状态机设计的相关知识,初步设计 FSM 状 态机。

3、根据状态转移图,编写 VHDL 代码。

4、进行波形仿真,电路下载.

分工:

共同学习有关状态机设计的相关知识,初步设计 FSM 状态机。 王航:初步编写 VHDL 代码。

苏瑞芝:修改代码,进行波形仿真,申路下载。

实验与分析:

实验原理:

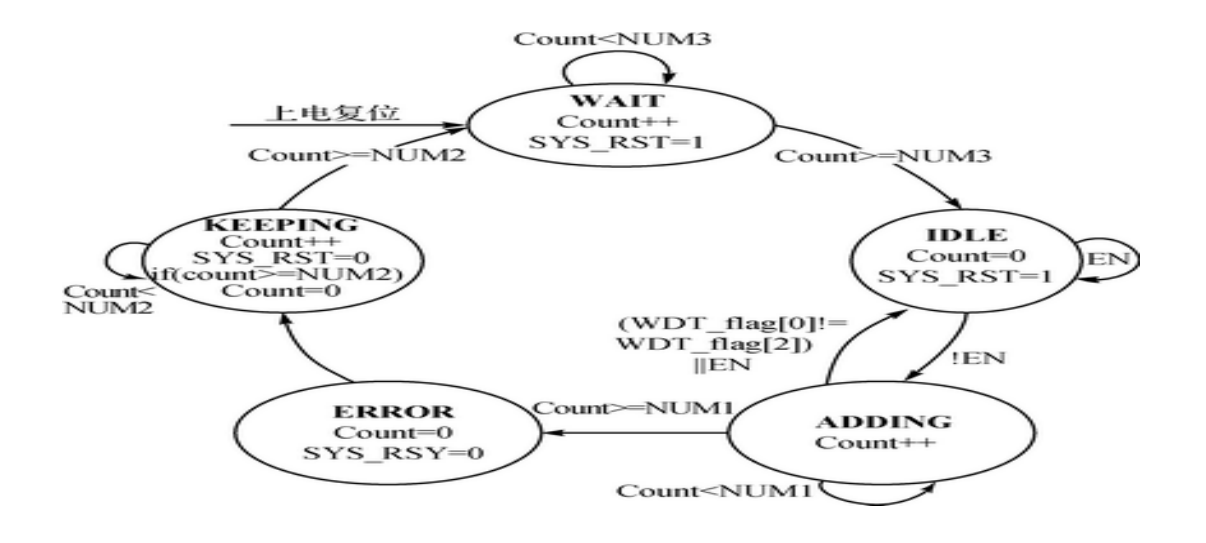

总结:在数字伺服控制系统中,利用其中已包含的 CPLD 或 FPGA 电路设计硬件看门狗模块, 既可以满足系统对硬件看门 狗功能的需求,又可以节省专用的看门狗芯片,节省电路板 的空间,提高了系统的可靠性,提高了可编程逻辑器件的资 源利用率,并且可以针对不同的系统上电、复位等时序要求 灵活配置时间参数。经验证,设计达到了看门狗电路的功能 要求,能够有效保证软件的可靠性,亦可应用于其他数字控 制系统平台。

致谢:高年级学长帮我们修改程序,我们为了实验程序和同 年级同学交换课程或者耽误他们的实验课。

附录一实验代码:

-- Company:

-- Engineer:

 $-$ 

- $-$  Create Date: 09:05:08 06/14/2014
- -- Design Name:
- -- Module Name: bbc Behavioral
- -- Project Name:
- -- Target Devices:
- -- Tool versions:
- -- Description:
- --
- -- Dependencies:

 $-$ 

--

- -- Revision:
- -- Revision 0.01 File Created

----------------------------------------------------

-- Additional Comments:

library IEEE;

use IEEE. STD LOGIC 1164. ALL;

------------------------------

use IEEE. STD LOGIC ARITH. ALL;

-- Uncomment the following library declaration if using -- arithmetic functions with Signed or Unsigned values --use IEEE. NUMERIC STD. ALL;

-- Uncomment the following library declaration if instantiating

-- any Xilinx primitives in this code.

--library UNISIM;

--use UNISIM. VComponents. all;

entity bbc is Port (clk : in STD LOGIC; fed : in STD\_LOGIC; ed : in STD\_LOGIC; reset : out STD\_LOGIC);

end bbc;

```
architecture Behavioral of bbc is
  type state_type is (A ,B ,C ,D,E);
signal y :state_type;
begin
process(fed ,clk ,ed)
variable count :integer;
variable start :STD_LOGIC;
begin
start:='0';
count:=0;
if(count=0 and start='0') then y\leq D;
elsif(clk'event and clk='1') then
case y is 
when D \Rightarrow y \le E;
when E \Rightarrow if count \langle 20 \rangle then count:=count+1;
            else y \leq A;
                 count:=0:
            end if;
when A \Rightarrow if count <30 then count:=count+1;
              else y\leq B; count:=0;
                end if;
when B \Rightarrow if ed='1' then y \le B; end if ;
```
if  $ed='0'$  then  $y\leq C$ ; end if;

when  $C \Rightarrow$  if ((fed'event and fed='1') or ed='1') then  $v \le B$ ;

```
elsif count\leq 50 then count:=count+1 :
```

```
else y \leq D;
```
end if;

end case;

```
if(y=A or y=B or y=C) then start:='1';
```
end if;

end if;

end process;

```
reset \leq 1' when (y=A or y=B or y=C) else '0';
```
end Behavioral;

附录二波形图:

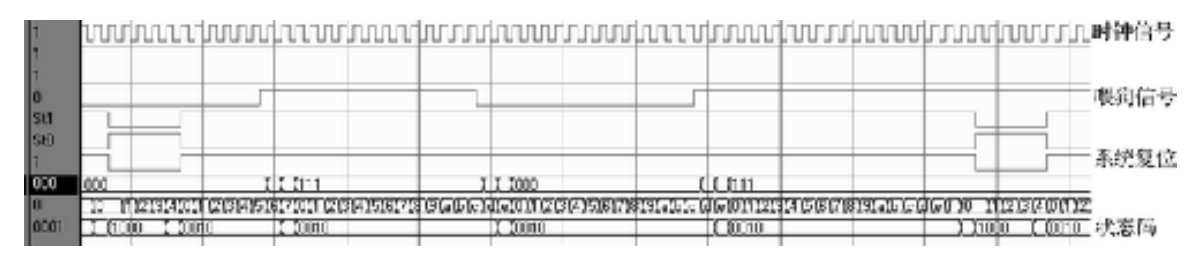